### Emission Inventory

**Stephen K. Shaw** Air Quality Analysis October 20, 2006

1

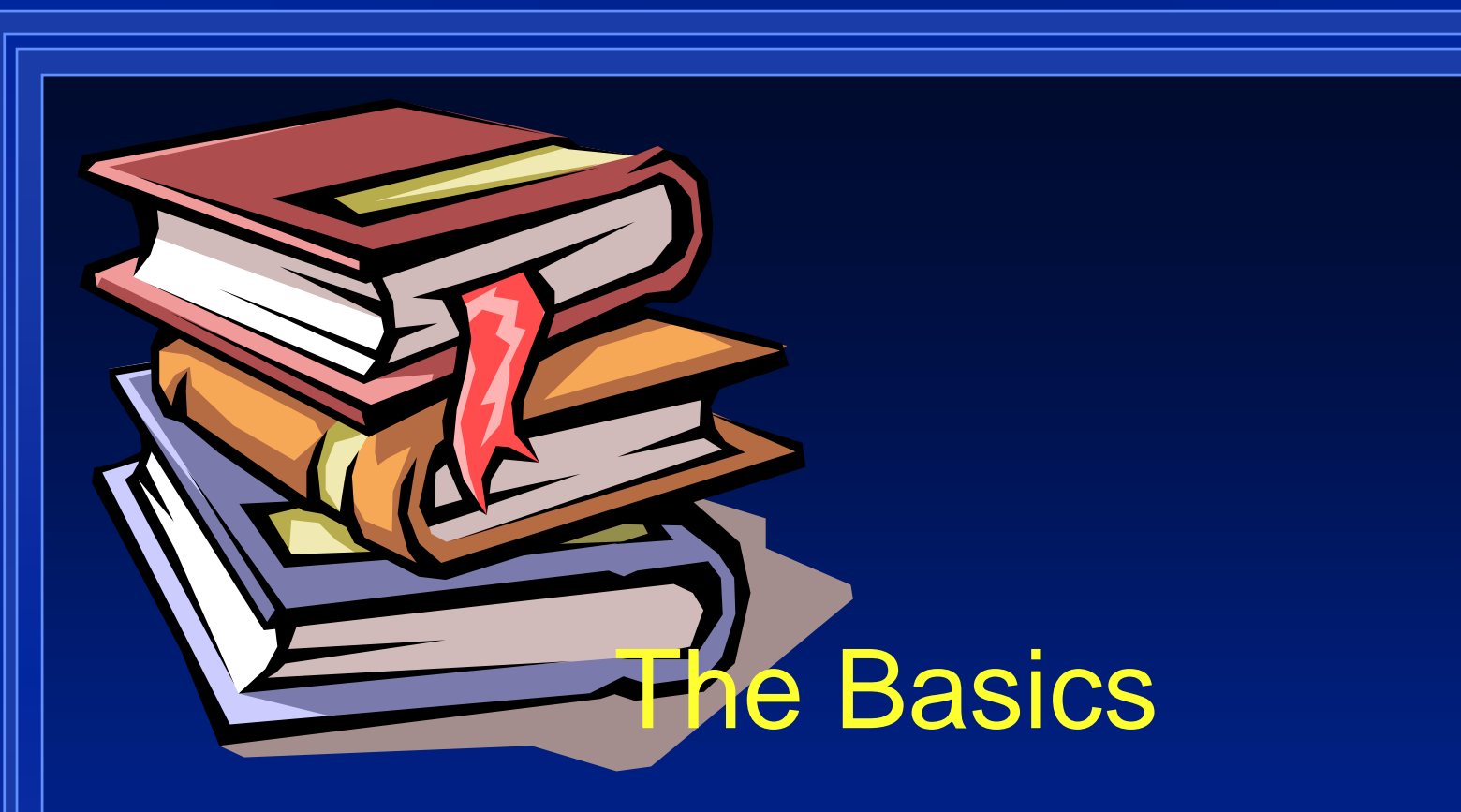

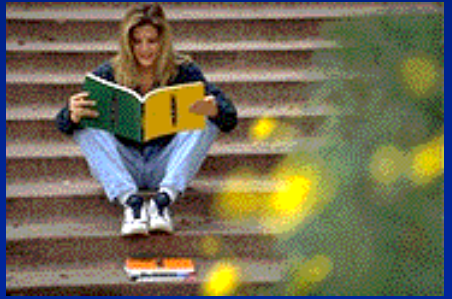

#### Criteria Pollutants

**TOG: Total Organic Gases ROG: Reactive Organic Gases (used by ARB) VOC: Volatile Organic Gases (used by EPA and SJV) CO: Carbon MonoxideNOX: Oxides of Nitrogen SOX: Oxides of Sulfur PM: Particulate Matter PM10: Particulate Matter < 10 Microns** \_**PM2.5: Particulate Matter < 2.5 Microns** \_

3

Types of Sources

**• Stationary • Area-Wide**  $\bullet$  Mobile **• Non-Anthropogenic** 

### Stationary Sources

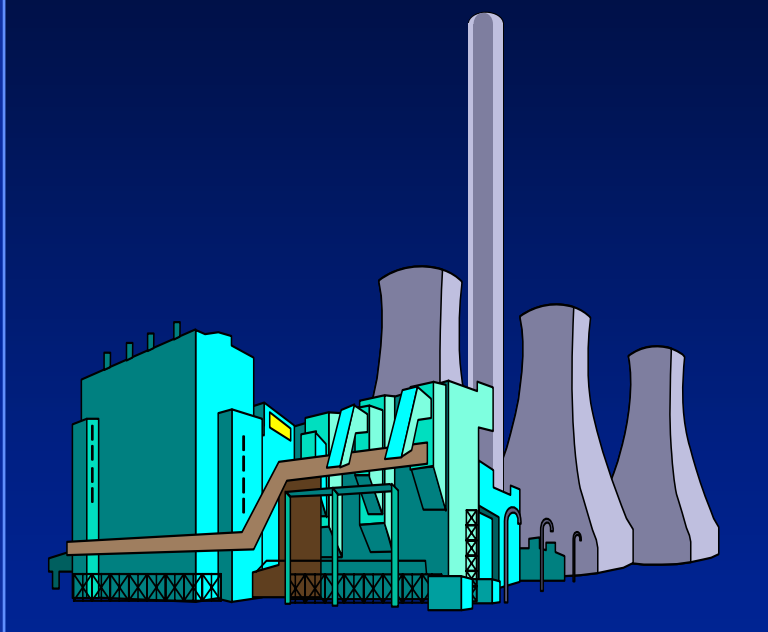

#### *Gas 'Em Fast*

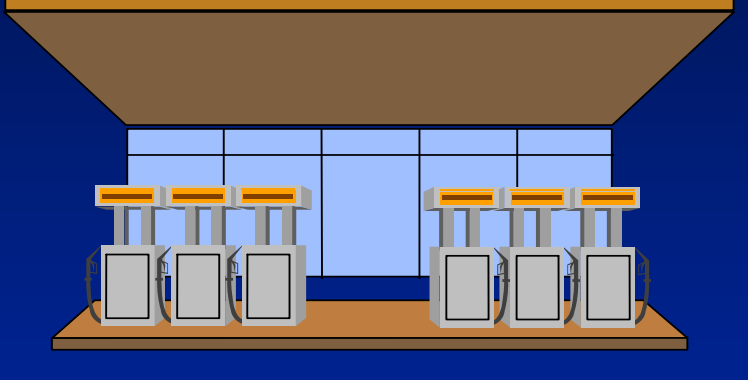

Point Aggregated **Point** 

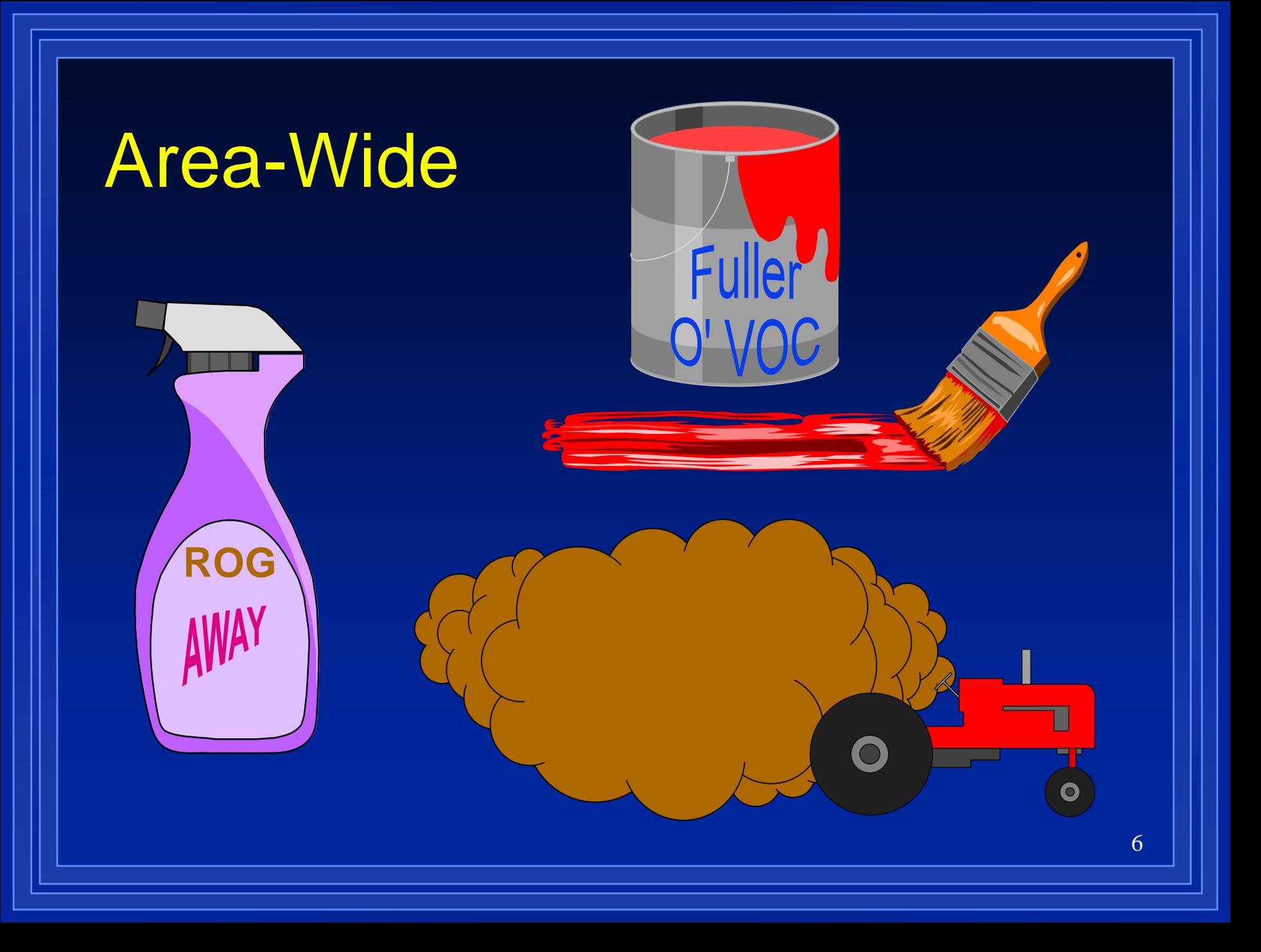

### Mobile

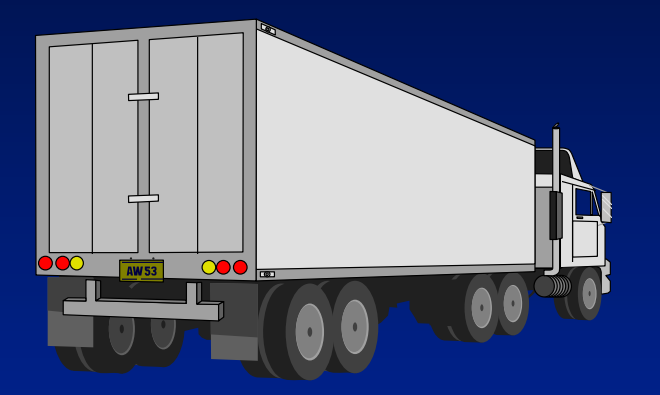

#### On-Road

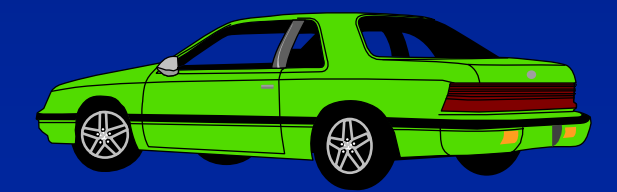

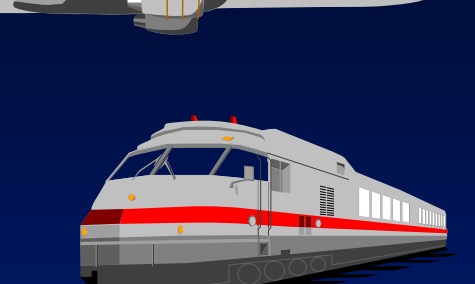

<u>...... . ..... []</u> ................ []

#### Non-Road

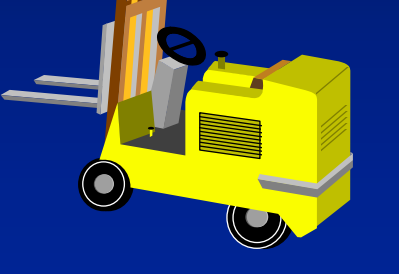

 $\Box$ .................

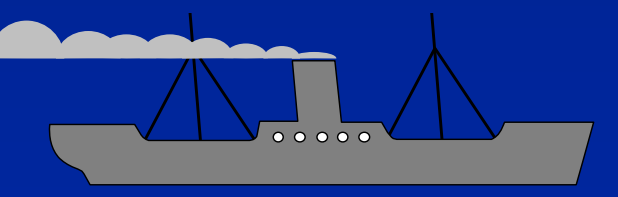

## Non-Anthropogenic

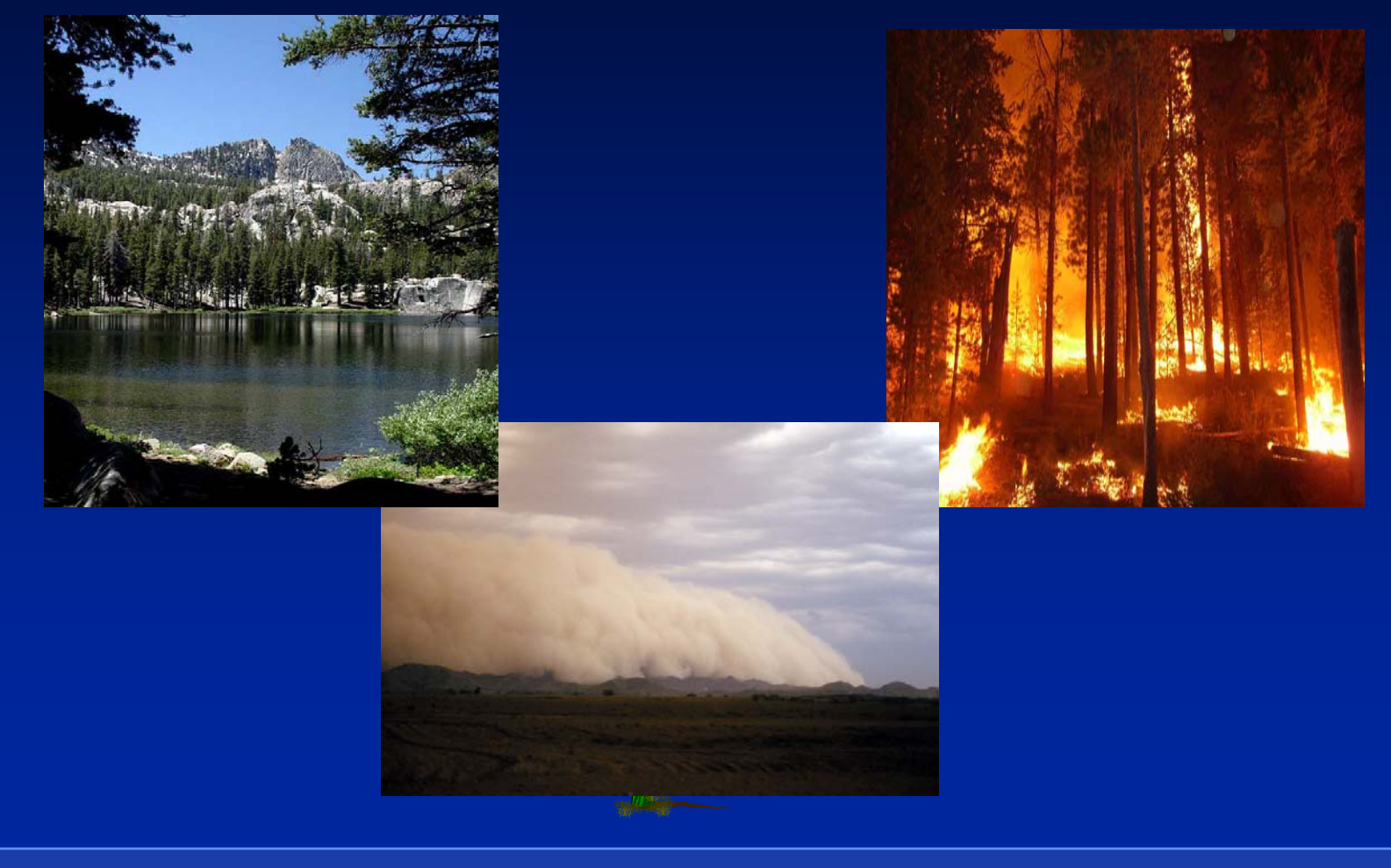

How Do We Identify and Categorize Sources?

#### **• Point Sources**

- Combination of SCC and SIC Codes
- Each SCC/SIC Combination is Mapped to an EIC

#### **• Area Sources**

– Each category is assigned a unique EIC

# Emission Inventory Code (EIC)

- **14 Digit Code that Categorize Emission** Sources
- Created and Maintained by ARB
- **Each Valid SCC/SIC is Mapped to an** EIC

**• EICs can have many SCC/SIC assigned • Each Area Source Category Identified** by EIC

#### Use of EICs

**• Categorize and Report Emissions • Identify Each Area Source Category • Provides Automatic Reconciliation of** Point and Area Sources

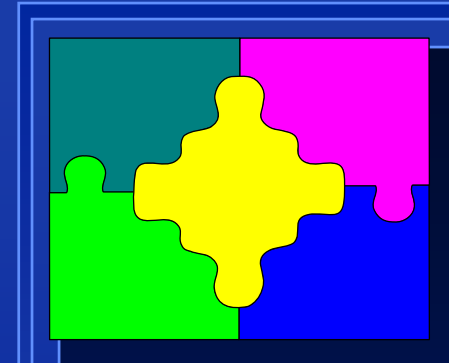

# Example of an EIC

#### O**040-005-0110-0000**

 **040** Fuel Combustion Petroleum Refining - 005 Boiler *(Source Category)*  **0110** Natural Gas *(Material Type)* **0000** Sub-category *(Sub-category User Defined)*

# Source Classification Code (SCC)

● 8 Digit Code to Identify Emission Processes• Created by U.S. EPA ● 9865 Valid SCCs Available **• Large NG Boiler = 1-03-006-03** 

Standard Industrial Classification (SIC)

- 4 Digit Code to Identify Business **Activity**
- $\bullet$  Published by U.S. OMB
- **1700 valid SICs Available**
- SIC 7011 = Hotel and Motels
- SIC 2911 = Petroleum Refining

# Facility vs. Process SIC

• SICs are used in two places **• Facility SIC Identifies Primary Activity of Entire Facility • Process SIC Identifies Type of Activity** for a Specific Process

**• Example of Facility vs. Process SIC:** 

• *Wood Furniture Manufacturer 2511 with a Metal Parts Coating Operation 2514*

# How Do We Estimate Emissions?

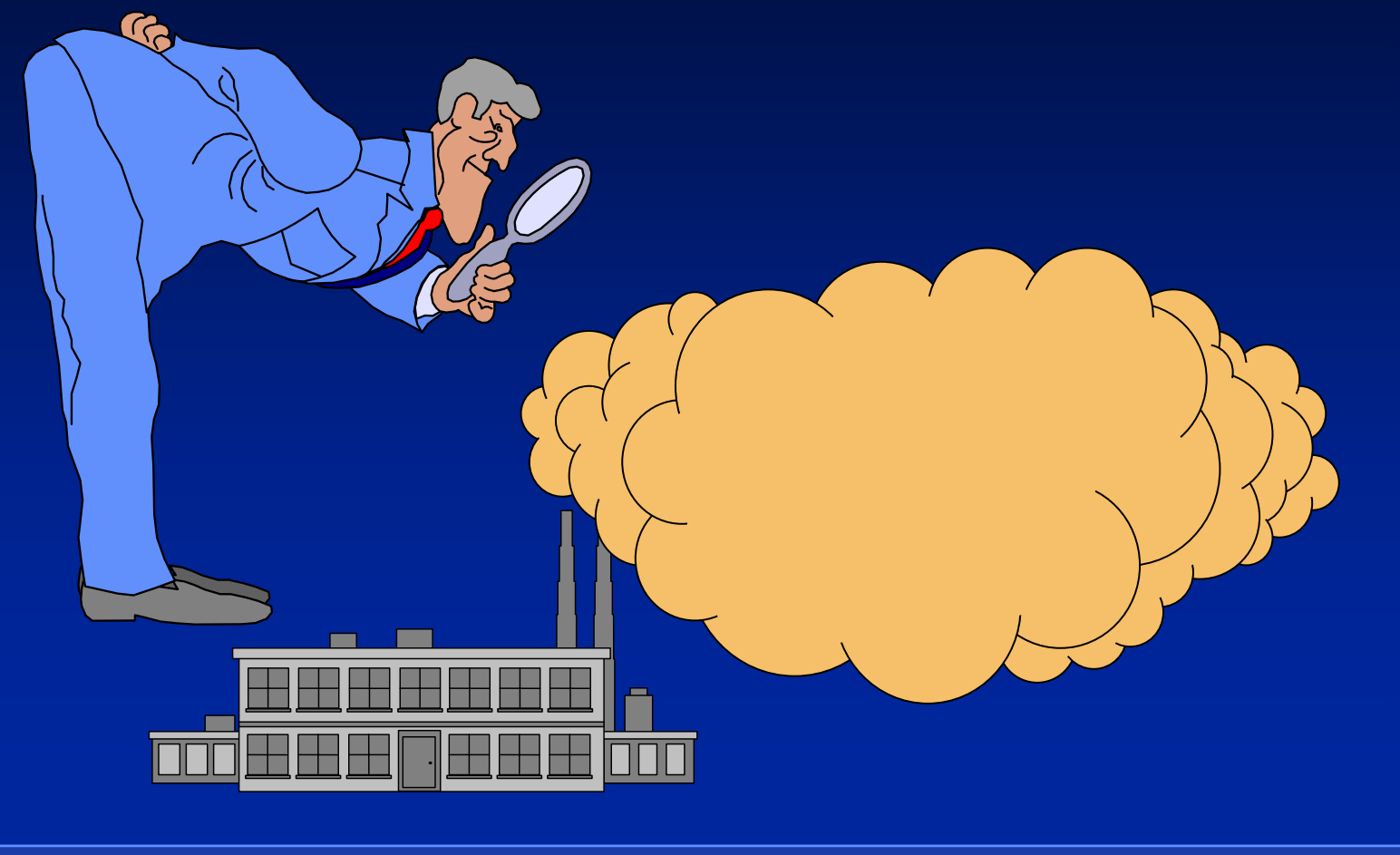

### Emission Calculation

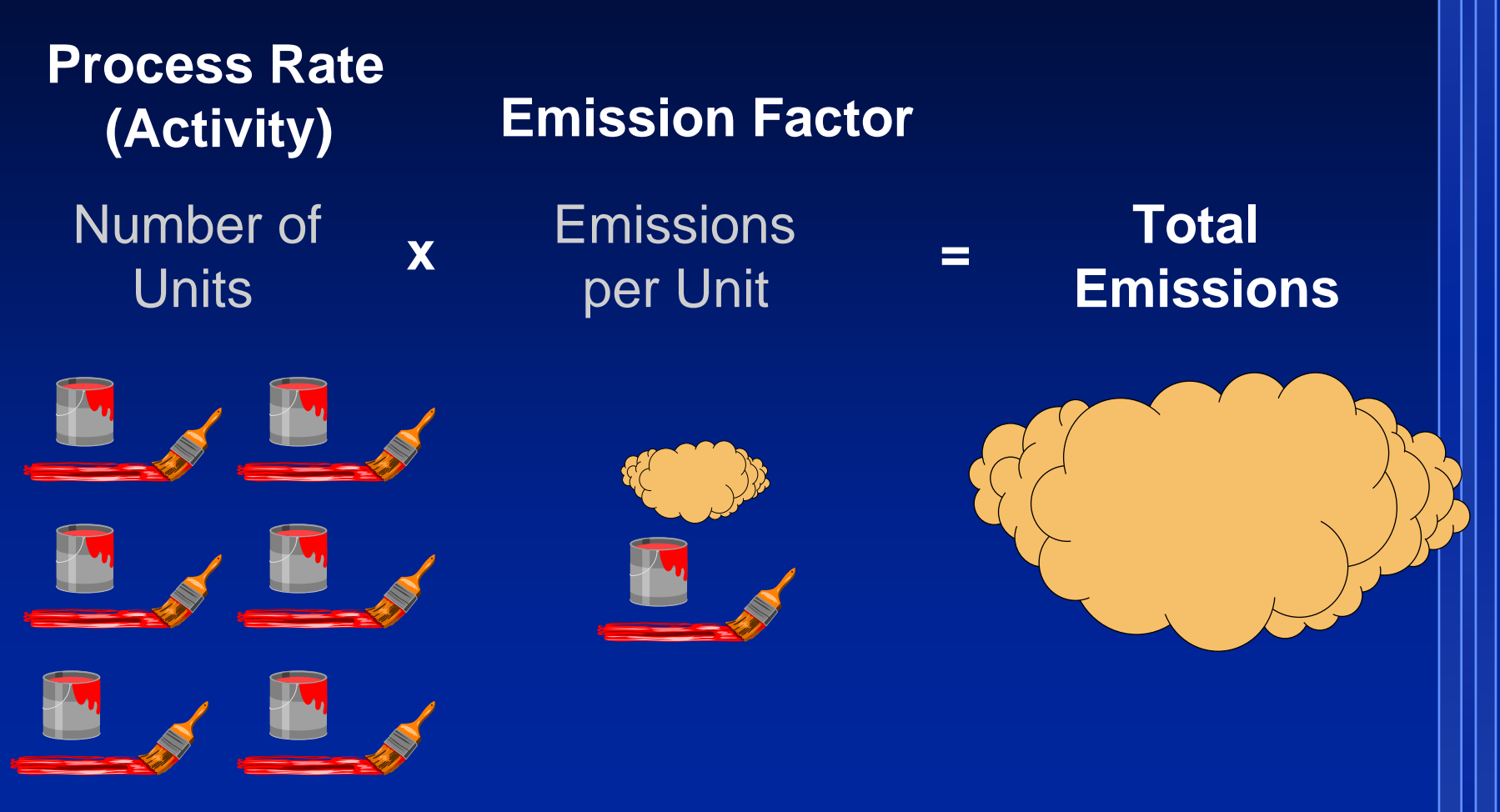

#### Calculations Methods

**• Bottom-up (Typically Point Sources)** – Number of Units \* Emission Factor – Gallons of paint used in the facility – Point Source Method **• Top-down (Typically Area Sources)** – Number of Units Sold \* Emission Factor – Gallons of paint sold in the County – Area Source Method

#### Which Method Do I Use?

O

O

O

**• Point Source Methods** 

OPoint Sources

Aggregated Point

#### **• Area Source Methods**

Area-Wide

**Mobile** 

O Non-Anthropogenic **Sources** 

### Mobile Emissions

● EMFAC 2002 Model **• Moving to EMFAC 2007 soon** • Most Off-Road categories are calculated with the Off-Road emissions model

### Responsibilities

#### **• Local Districts**

- Develop Local Point Source Inventory
- Estimate Emissions for 1/3 of Area Source **Categories**

#### $\bullet$  ARB

- Estimate Mobile Source Emissions
- Estimate Emissions for 2/3 of Area Source **Categories**
- Develop and Report Statewide Inventory

### Types of Inventories

**• Annual Average**  $\bullet$  Planning – Summer Planning Winter Planning **• Forecasted • Gridded / Modeling** 

#### Important Points

**• El is a 'live' database • Constantly changing (improved) • Only Snapshots of the EI are used** • Snapshots may or may not be improved • Can only compare EIs of the same snapshot and publishing date

# Annual Average Inventories

### Average Annual EI

**• What is a Average Annual Inventory?**  $\mathcal{L}_{\mathcal{A}}$  , and the set of  $\mathcal{L}_{\mathcal{A}}$  Annual Emissions divided by 365 Most commonly seen – All criteria pollutants Not detailed enough for technical use – Example: Fireplaces

# Planning Inventories

# Planning EI's

**• What is a Planning Inventory?** 

- Planning Inventories are a refinement of annual emission inventories
- $\mathcal{L}_{\mathcal{A}}$ Created only for non-attainment areas
- Ozone or precursors (i.e. ROG and NOx), CO, SOx, and PM10 are the non-attainment pollutants considered at this time

Planning EIs (continued)

**• Purpose of Planning Inventories** – To characterize emissions of a nonattainment pollutant (or its precursors) during air quality exceedance periods – A tool for air quality planners to assess what sources to target for emission reductions as required under the federal CAA

#### Planning EIs (continued)

#### **• Periods Analyzed**

- Ozone: summer operating period May-Oct (mainly concerned with ROG and NOx)
- CO: winter operating period Nov-Apr
- Other Periods: For the San Joaquin PM10 SIP, quarterly inventories were developed

### Calculation Method

#### **SEMS (t/d) = EMS (t/y) \* TF**

Where:

SEMS = Seasonal emissions (tons/seasonal day) EMS = Annual Emissions (tons/year) TF (Temporal Factor) = SEAS\_FRAC / 182.5

SEAS\_FRAC = (i) Sum of fractional monthly throughputs Summer: May-October Winter: November-April

or (ii) The ratio of the operating days in the season to the operating days in the year (intermittent sources)

# Planning Inventories (cont.)

**Temporal Distribustion of Ag-burn Prunnings Emissions for Stanislaus County**

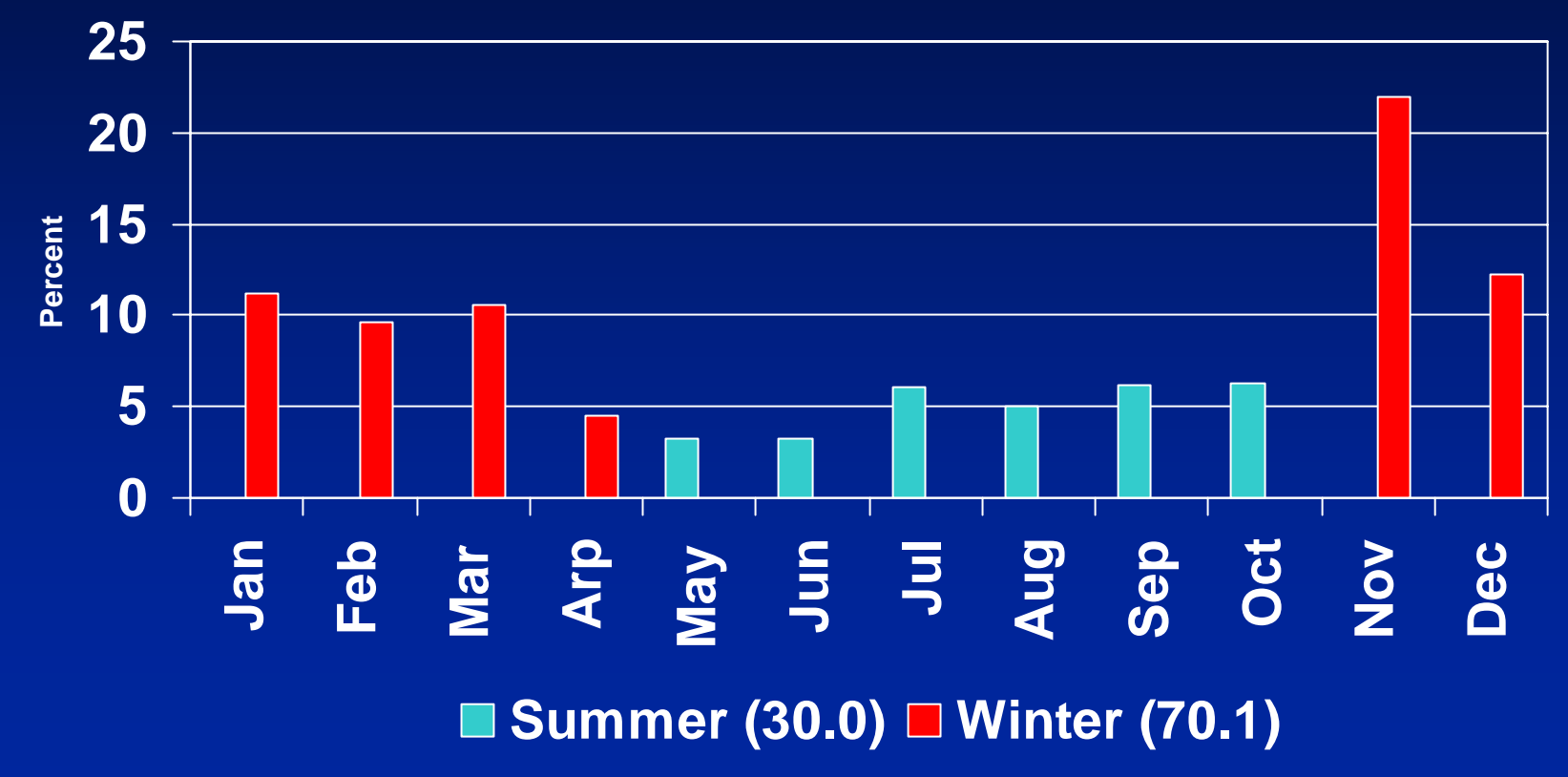

# Forecasted Emission Inventories

#### Introduction

 $\bullet$  Used to predict future emission levels based on expectations of future economic conditions, population growth, and emission controls

 $\bullet$  Used to develop baseline emission inventory projections for SIP and local AQMPs

#### Introduction (continued)

**• Also used to backcast emissions (for** historical years) to account for improved inventory methodologies **• Air basin and county level emission** trends calculated for period 1975-2030

# Socioeconomic and Demographic Growth Activity

#### Growth Factors

• What are growth factors?

 $\mathcal{L}_{\mathcal{A}}$  , and the set of  $\mathcal{L}_{\mathcal{A}}$ – Derived from county-specific economic activity profiles, population forecasts, and other socio/demographic activity

#### Growth Factors (Continued)

#### • Sources of data

- –District supplied data based on information from COGs
- $\mathcal{L}_{\mathcal{A}}$  $-$  Economic activity studies contracted  $\,$ by ARB (e.g. DRI/McGraw-Hill, CSU Fullerton, Pechan and Assoc.)
- Demographic data (e.g. population estimates-DOF, VMT-Caltrans)

#### Growth Factors (Continued)

- **How are growth factors linked to** emissions?
	- $\mathcal{L}_{\mathcal{A}}$  , and the set of  $\mathcal{L}_{\mathcal{A}}$  **"Rule of Thumb"**: Growth profiles are typically associated with the type of industry and secondarily to the type of emission process.
		- $\bigcirc$  **Point Sources**: Economic output profiles by industrial sector are linked to emission sources via SIC.

#### Growth Factors (Continued)

 $\bullet$  **Area-wide and Aggregated Point Sources**: Other growth surrogates such as population, dwelling-units, fuel usage etc. may be used

Example: Emissions from residential fuel combustion are generally linked to # of dwelling-units as a growth parameter

# Control Factors

Control Factors • What are control factors? – Control factors are derived from adopted ARB regulations or district rules which impose emission reductions or a technological change on a particular emission process

### Control Factors (Continued)

- Sources of data
	- ARB Regulations:

Control profiles are derived from adopted state regulations by ARB staff (e.g. consumer products, clean fuels, etc.)

– District Rules:

Control profiles are developed by district staff based on adopted district rules (e.g. IC engine rules)

 Other regulatory agencies: DPR, U.S. EPA, etc.

#### Control Factors (Continued)

- **How are control factors linked to** emissions?
	- **"Rule of Thumb"**: Control data are closely linked to the type of emission process and secondarily to the type of industry
	- Control data are assigned to emission categories which are targeted by the rules

## General Forecasting Equation

E<sub>fv</sub> (s,p)=E<sub>bv</sub> (s,p) \* TF \* GF \* [CF(m ˌ,s,p) \* CF(m ˌ,s,p) \*...\* CF(m ˌ,s,p)] fy  $(b, p)$  - L<sub>by</sub>  $(b, p)$  in the LOI  $(m_1, b, p)$  or  $(m_2, b, p)$  ... Or  $(m_1, p)$ 

where:

- $=$  Emissions in the future year  $E_{\text{fv}}$
- $=$  Emissions in the base year where:  $E_{\text{by}}$ 
	- $E_{\text{bw}}$  = Process Rate \* Emission Factor
- $TF = Temporal Factor$
- GF = Growth Factor (Growth Level FY / Growth Level BY)
- CF = Control Factor (Control Level FY / Control Level BY)
- s = The source category (SCC/SIC or EIC)
- $p =$ The pollutant
- $m =$  The control measure impacting the source category
	- $=$  The number of measures impacting the source category, s

44

# Modeling Inventories

### Modeling Inventories

**• Day Specific • Hourly Specific • Location Specific • Gridded • Each EIC/SCC/SIC is speciated into** component chemicals

# Emission Inventory Resources

**• [California Air Resources Board](http://www.arb.ca.gov/)** [\(http://www.arb.ca.gov](http://www.arb.ca.gov/) )

 $\bullet$  EPA [\(http://www.epa.gov/ttn/chief/net/neidata](http://www.epa.gov/ttn/chief/net/neidata.html) [.html](http://www.epa.gov/ttn/chief/net/neidata.html) [\)](http://www.epa.gov/ttn/chief/net/neidata.html)